# ? **Les gorges de la Cère est un site naturel à découvrir : son histoire humaine, ses vestiges, sa faune, sa flore…**<br>**Les goues de la Citat de la citat de la citat de la citat de la citat de la citat de la citat de la citat d**

rentaine de kilomètres de gorges suffirait à faire de la Cère une perle des rivières du Massif central et de la ligne ferroviaire une des plus étonnantes de France. **Descriptions de la Cère est un site naturel a decouvrir : son<br>Une centaine de kilomètres de gorges suffirait à faire de<br>de la ligne ferreviaire une des Blus étoniques Cerences<br>Ces gorges servent de frontière à 3 départeme** 

Ces gorges servent de frontière à 3 départements (Cantal, Corrèze et Lot). Un chemin de grande randonnée (GR652) suit ces gorges pendant plus de 30 kilomètres, la première partie Cantalienne est jugé sportive avec des nombreux torrents à franchir sur des passerelles aménagées

Vous apercevrez des panneaux qui jalonnent le parcours, vous expliquant l'histoire humaine de ces gorges (les ruines des verreries, les savoir-faire liés au bois et le patrimoine ferroviaire et hydroélectrique) mais aussi le patrimoine naturel (cascades, grottes, rochers, etc…).

De la fin du Moyen âge à 1870, les gorges de la Cère étaient un territoire très propice pour la fabrication du verre, riche en matières premières comme le sable fin des torrents, des fougères dont on se servait de ces cendres, du bois servant de combustible pour la fonte, de la rivière pour le flottage. C'est vers 1500 que l'on recense les premiers verriers et on en a dénombré 22.

Le caractère paysager du territoire a contribué à l'essor de deux pratiques liées au bois, à savoir les charbonnières (fabrication du charbon de bois) et le flottage du bois (transport par la rivière).

L'histoire de la ligne de chemin de fer reliant Aurillac à Saint Denis près Martel (Lot) a débuté vers 1862, elle devait permettre d'assurer la prospérité industrielle de la région et surtout d'éviter le transport couteux du bois par flottage. On y trouve deux gares , celle de Lamativie qui a été fermée aux voyageurs en 1990 et rasée en 2002 en raisons des différentes dégradations dont elle a été victime. La seconde est celle de Laroquebrou qui est aujourd'hui la seconde gare du Cantal pour le transport du bois. Le parcours du GR652 appelé « la petite ligne » servait aux ouvriers pour apporter les matériaux nécessaires à la construction de la ligne. Juste avant la halte de Siran, se trouve le trou dit de la fauvette, un souterrain creusé dans la roche. Ce site porte le nom d'une petite locomotive, baptisée ainsi par son conducteur. Cette petite ligne aujourd'hui disparue mais remplacée par le GR à certains endroits, a servi à porter les matériaux jusqu'au lieu de travail, à accéder aux travaux des galeries souterraines fondées pour l'exploitation de l'énergie hydroélectrique. Tous les sentiers que l'on rencontre servaient de chemins d'accès aux ouvriers des villages. La mémoire orale et les registres communaux signalent que beaucoup de personnes sont nées au fond des gorges de la Cère durant la fondation de la voie ferrée. Il existe aussi des cahiers de blessure, conservés par les mairies.

La Cère, comme la plupart des autres cours d'eau de la région, se caractérise à la fois par l'abondance de l'écoulement et sa forte pente de son profil longitudinal. Ces aspects hydrographiques ont facilité la constitution entre 1920 et 1970 de six Barrages dont deux sur deux affluents, deux pont canaux, une passerelle qui fait la frontière entre le Cantal et la Corrèze et trois galeries souterraines alimentant trois usines hydroélectriques.

Les gorges de la Cère possèdent quelques sites naturels remarquables comme le rocher du peintre ou point sublime, des cascades comme le saut de Vieyres, des grottes ou des monuments naturels comme une borne.

Il est préférable de partir en randonnée pour une journée de Laroquebrou jusqu'à Camps (Corrèze) pour y dormir et faire le retour le lendemain ou revenir par le train de Lamativie ou de la halte de Siran (Pour le train , se renseigner à l'OT de Laroquebrou car il faut user du train-stop).

ATTENTION : Munissez vous de chaussures et de bâtons de marche.

Bonne randonnée.

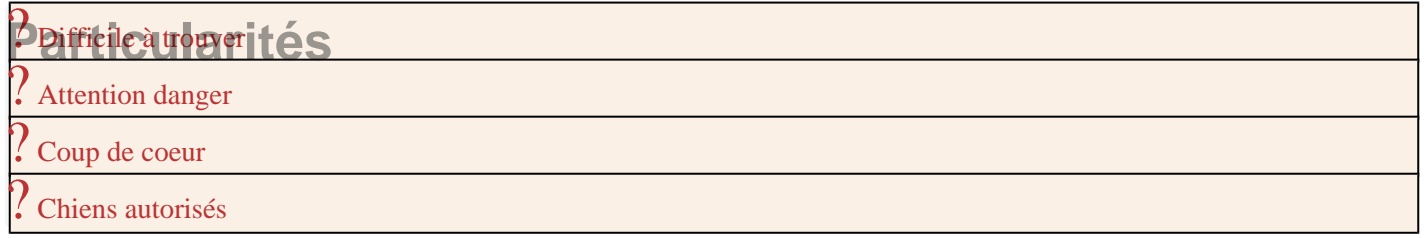

Notation

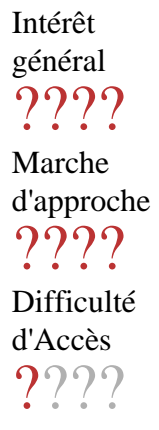

Durée de la visite ????

#### Localisation

Grande région Auvergne-Rhône-Alpes (84)

Ancienne région

Auvergne (83)

#### Département

Cantal (15)

#### **Commune**

Siran (15228)

#### Coordonnées

44.97449,2.16541

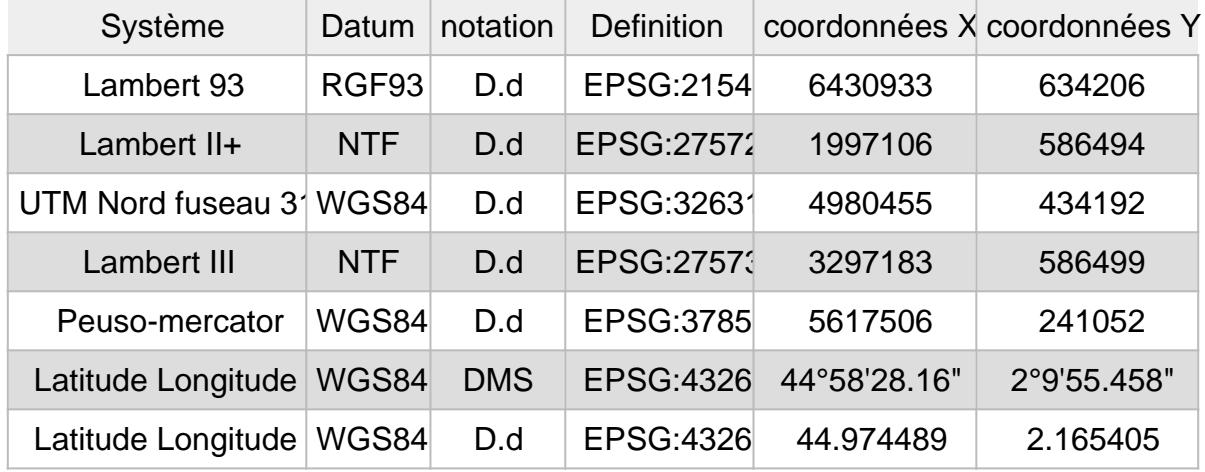

### **[Ajouter un commentair](https://cantal.meconnu.fr/*forum1629)e**

### %Ë L'essentiel

**[?](https://cantal.meconnu.fr/*commune15228)** Siran [15228](https://cantal.meconnu.fr/*commune15228)

[?](https://cantal.meconnu.fr/*trimulticritere?types[]=Rivière lac) Rivière lac

? [44.97449,2.16](https://cantal.meconnu.fr/kml1629)541

? [Les gorges de la C](http://www.lesgorgesdelacere.fr/)ère

[?](https://cantal.meconnu.fr/_philippe-j_) Philippe J.

[?](https://cantal.meconnu.fr/~exportpdf?addr=les-gorges-de-la-cere) 341 Visites [Publié jeudi 29 avril 2021](https://cantal.meconnu.fr/~exportpdf?addr=les-gorges-de-la-cere) Réviséjeudi 29 avril 2021

## %Ë A proximité

[?](https://cantal.meconnu.fr/*commune15094) Laroquebrou 2.16km

[?](https://cantal.meconnu.fr/*commune15135) Montvert 2.17km

[?](https://cantal.meconnu.fr/*commune15228) Siran 3.7km

[?](https://cantal.meconnu.fr/*commune15189) Saint-Gérons 4.76km

? [Saint-Étienne-Cant](https://cantal.meconnu.fr/*commune15182)alès 5.59km

[?](https://cantal.meconnu.fr/*commune15165) Rouffiac 5.99km

[?](https://cantal.meconnu.fr/*commune15143) Nieudan 6.19km

[?](https://cantal.meconnu.fr/*commune15076) Glénat 8.16km

? [Cros-de-Montv](https://cantal.meconnu.fr/*commune15057)ert 9km

? [Saint-Santin-Cant](https://cantal.meconnu.fr/*commune15211)alès 9.59km

**Dans la même commune** 

? [Les gorges de la C](https://cantal.meconnu.fr/les-gorges-de-la-cere)ère

 $\overline{V}$ güt fermer  $\times$